# FermiCloud: A private cloud to support Fermilab Scientific Users

S.Timm, K. Chadwick, D. Yocum, G. Garzoglio, H. Kim, P. Mhashilkar, T. Levshina

### What is FermiCloud?

- Infrastructure-as-a-service private cloud for Fermilab Scientific Program.
- Integrated into Fermilab site security structure.
- Virtual machines have full access to existing Fermilab network and mass storage devices.
- Scientific stakeholders get on-demand access to virtual machines without system administrator intervention.
- Virtual machines created by users and destroyed or suspended when no longer needed.
- Testbed for developers and integrators to evaluate new grid and storage applications on behalf of scientific stakeholders.
- Ongoing project to build and expand the facility:
  - I. Technology evaluation, requirements, deployment.
- II. Scalability, monitoring, performance improvement.
- III. High availability and reliability

# FermiCloud Operations

- Stock virtual machine images are provided for new users.
- Active virtual machines get security patches from site patching services.
- Dormant virtual machines get woken up periodically to get their patches.
- New virtual machines scanned by site anti-virus and vulnerability scanners, don't get network access until they pass.
- Three levels of service:
- 24 by 7 high availability, can have fixed IP number,
- 9 by 5 development/integration, use one of a pool of fixed IP's,
- Opportunistic—Can be pre-empted if idle or if higher-priority users need cloud.

# FermiCloud Architecture Diagrams

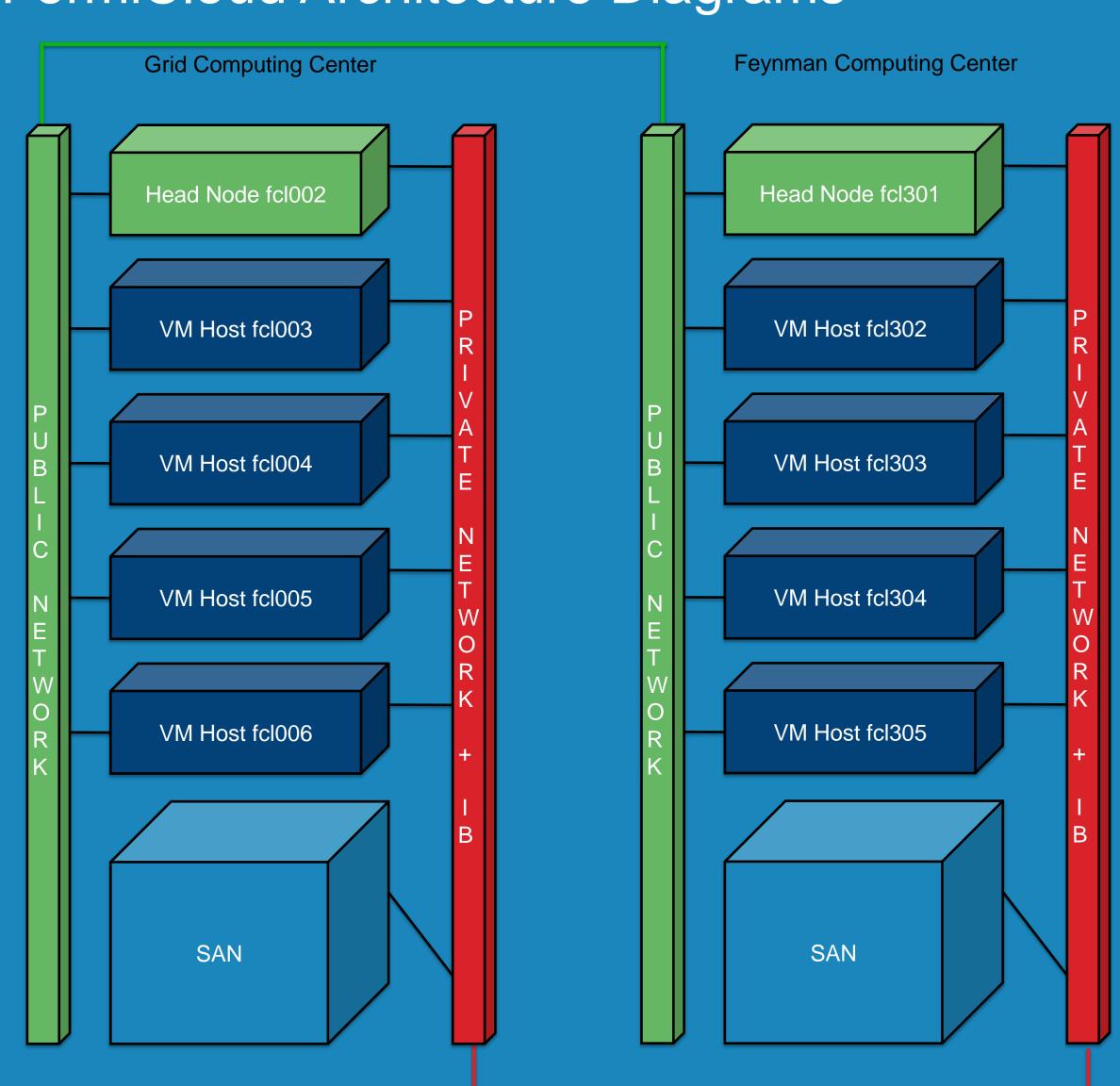

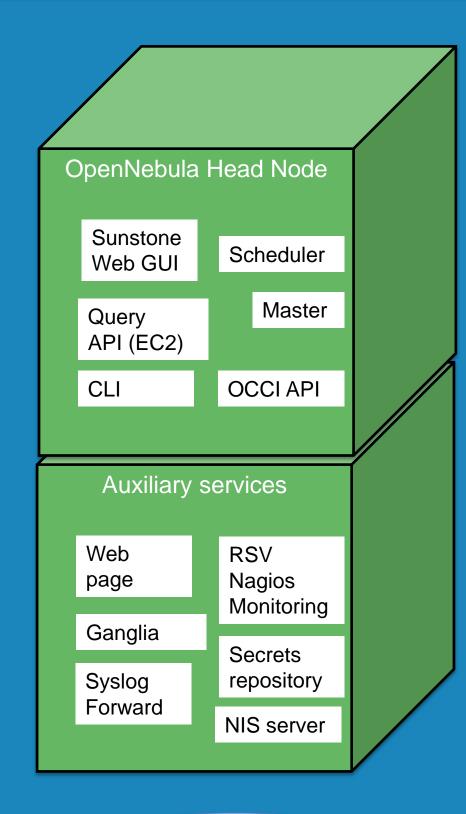

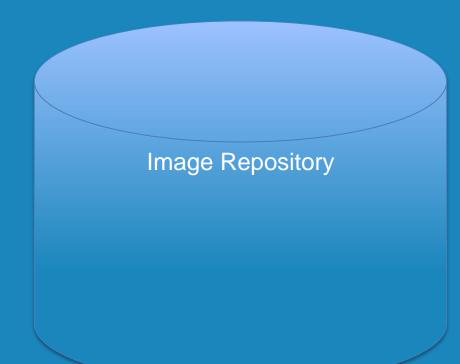

### X.509 Authentication

- Use OpenNebula Pluggable authentication feature.
- Wrote X.509 authentication plugin and contributed back to OpenNebula, included in OpenNebula 3.
- X.509 Authentication is integrated into command line tools, EC2 Query API, OCCI API, SunStone management GUI.
- Contributing to standards bodies to make authorization callout to external services, similar to Grid authentication.

# Virtualization and MPI

| VIII GAIIZATION AND IVII I        |                  |              |        |                       |                              |
|-----------------------------------|------------------|--------------|--------|-----------------------|------------------------------|
| Configuration                     | #Host<br>Systems | #VM/<br>host | #CPU   | Total Physical<br>CPU | HPL<br>Benchmark<br>(Gflops) |
| Bare Metal without pinning        | 2                |              | 8      | 16                    | 13.9                         |
| Bare Metal with pinning (Note 2)  | 2                |              | 8      | 16                    | 24.5                         |
| VM no pinning (Notes 2,3)         | 2                | 8            | 1 vCPU | 16                    | 8.2                          |
| VM with pinning (Notes 2,3)       | 2                | 8            | 1 vCPU | 16                    | 17.5                         |
| VM+SRIOV with pinning (Notes 2,4) | 2                | 7            | 2 vCPU | 14                    | 23.6                         |

Notes: (1) Work performed by Dr. Hyunwoo Kim of KISTI in collaboration with Dr. Steven Timm of Fermilab.
(2) Process/Virtual Machine "pinned" to CPU and associated NUMA memory via use of numactl.
(3) Software Bridged Virtual Network using IP over IB (seen by Virtual Machine as a virtual Ethernet).
(4) SRIOV driver presents native InfiniBand to virtual machine(s), 2<sup>nd</sup> virtual CPU is required to start SRIOV, but is only a

# Monitoring and Metrics

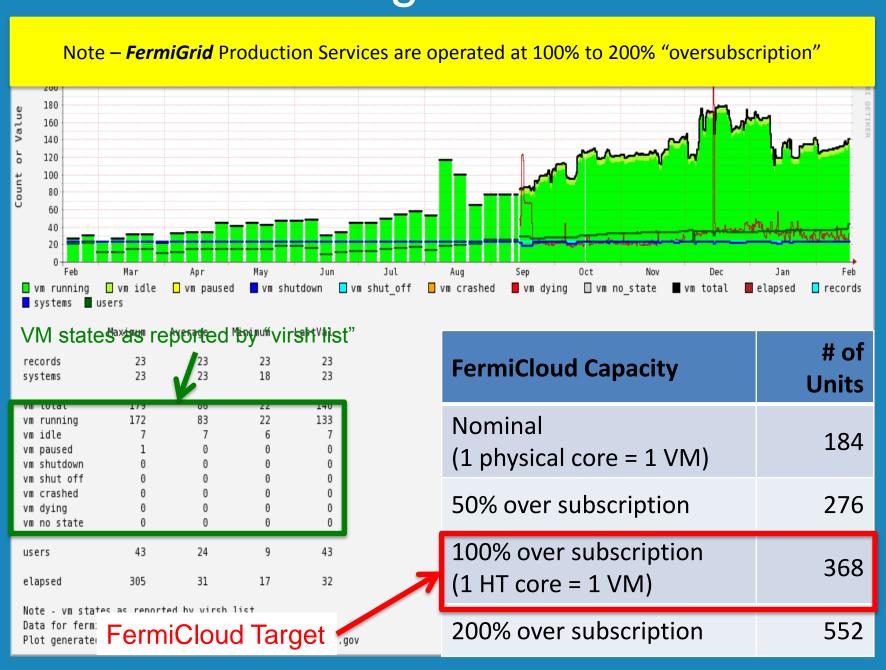

### Grid Cluster On Demand

- Define policy-based expressions for "Idle"
- Detect Idle virtual machines
- Suspend idle virtual machines
- Use vCluster package:
- Look ahead at batch queue
- Submit correct virtual machine to FermiCloud
- Submit to Amazon EC2 if extra capacity needed
- vCluster a collaboration between Fermilab and KISTI

# Accounting

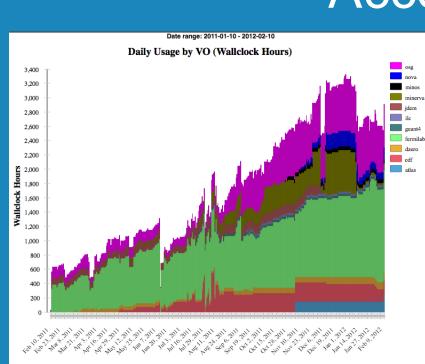

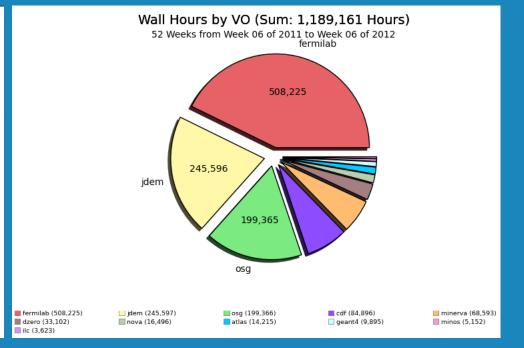

# High Availability

- Machines in two different buildings
- Mirrored SAN between buildings
- Global shared file system between all nodes
- Copies of all VM's available in both buildings
- Network routable from each building
- Pre-emptive live migration for scheduled outage
- Restart of VM's after unscheduled building failure

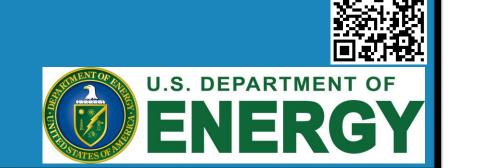